## Plotting Idiograms

Rob Scharpf

October 2, 2012

## 1 Simple Usage

> library(SNPchip)

Plot an idiogram for chromosome 1 with labels for the bands on the x-axis.

> plotIdiogram("1", build="hg19", cex=0.8)

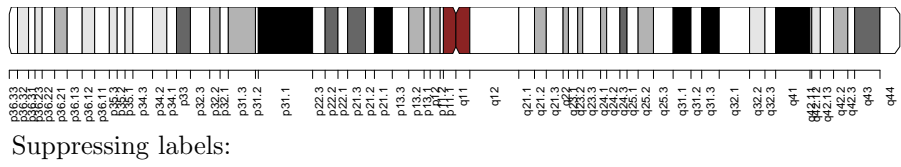

> plotIdiogram("1", build="hg19", cex=0.8, label.cytoband=FALSE)

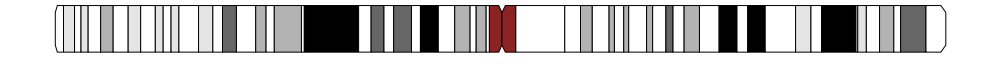

With user-definded y-axis limits and y-coordinates for the idiogram:

> plotIdiogram("1", build="hg19", cex=0.8, label.cytoband=FALSE, ylim=c(0,1), cytoband.ycoords=c(0.1, 0.3))

Plot an idiogram for all chromosomes.

```
> library(oligoClasses)
> sl <- getSequenceLengths("hg19")[c(paste("chr", 1:22, sep=""), "chrX", "chrY")]
> ybottom \leq seq(0, 1, length.out=length(sl)) - 0.01
> ytop \leq seq(0, 1, length.out=length(sl)) + 0.01
> for(i in seq_along(sl)){
+ chr <- names(sl)[i]
+ if(i == 1){
+ plotIdiogram("1", build="hg19", cex=0.8, label.cytoband=FALSE, ylim=c(-0.05,1.05), cy
+ xlim=c(0, max(sl)))
+ }
```

```
+ if(i > 1){
+ plotIdiogram(names(sl)[i], build="hg19", cex=0.8, label.cytoband=FALSE, cytoband.ycoords=c(x)
+ }
+ }
> axis(1, at=pretty(c(0, max(sl)), n=10), labels=pretty(c(0, max(sl)), n=10)/1e6, cex.axis=0.8)
> mtext("position (Mb)", 1, line=2)
> par(las=1)
> axis(2, at=ybottom+0.01, names(sl), cex.axis=0.6)
```
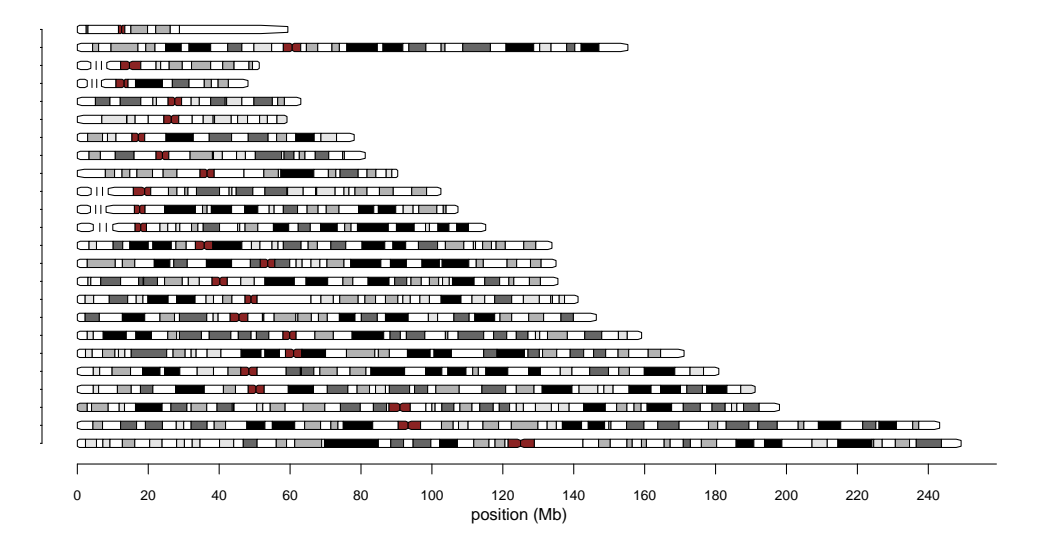

## 2 Session Information

The version number of R and packages loaded for generating the vignette were:

- R version 2.15.1 (2012-06-22), x86\_64-apple-darwin11.4.0
- Locale: en\_US.US-ASCII/en\_US.US-ASCII/en\_US.US-ASCII/C/en\_US.US-ASCII/en\_US.US-ASCII
- Base packages: base, datasets, graphics, grDevices, methods, stats, utils
- Other packages: BiocGenerics 0.3.2, oligoClasses 1.21.0, SNPchip 2.5.0
- Loaded via a namespace (and not attached): affyio 1.25.0, Biobase 2.17.8, BiocInstaller 1.5.12, Biostrings 2.25.12, bit 1.1-8, codetools 0.2-8, ff 2.2-7, foreach 1.4.0, GenomicRanges 1.9.66, grid 2.15.1, IRanges 1.15.44, iterators 1.0.6, lattice 0.20-10, stats4 2.15.1, tools 2.15.1, zlibbioc 1.3.0